# FINAL EXAM, VERSION 3

CSci 127: Introduction to Computer Science Hunter College, City University of New York

## 21 May 2019

## Answer Key:

Street

1. (a) What will the following Python code print:

```
s = "57st^Street#63th^Street#Rosevelt^Island#21st^Street"
 i. print(s.count('#'))
   print(s[24:32])
   Answer Key:
   3
   Rosevelt
   stops = s.split('#')
   ri = stops[2]
ii. words = ri.split('^')
   print(words[1])
   Answer Key:
   Island
   for station in stops:
iii.
       print(station[-6:])
   Answer Key:
   Street
   Street
   Island
```

(b) Consider the following shell commands:

```
$ 1s
data p40.py p41.py p55.cpp trees.csv
i. What is the output for:
   $ 1s *.py

Answer Key:
   p40.py p41.py

ii. What is the output for:
   $ cd data
   $ cd ../
   $ 1s

Answer Key:
   data p40.py p41.py p55.cpp trees.csv

iii. What is the output for:
```

Answer Key:

\$ ls \*.csv | wc -l

1

2. (a) For each row below containing a decimal and hexadecimal number, circle the **largest value** in the row (or "Equal" if both entries have the same value):

|    | Decimal: | Hexadecimal: | Equal |
|----|----------|--------------|-------|
| a) | 11       | В            | Equal |
| b) | 19       | 13           | Equal |
| c) | 14       | 14           | Equal |
| d) | 300      | FF           | Equal |
| e) | 15       | 10           | Equal |

Answer Key:

(b) Given the function below

```
def decimalToBinaryString(decNum):
    binString = ""
    while decNum > 0:
        if decNum % 2 == 0:
            lead = '0'
        else:
            lead = '1'
        binString = lead + binString
        decNum = decNum // 2
    print(binString)
 i. What is the output of decimalToBinaryString(4)
   Answer Key:
   100
 ii. What is the output of decimalToBinaryString(15)
   Answer Key:
   1111
```

iii. What is the output of decimalToBinaryString(25)

3. (a) What is the value (True/False):

in1 = True

i. in2 = True

out = in1 and not (in2)

## Answer Key:

out = False

in1 = False

ii. in2 = True

out = not in1 and (not in2 or in1)

#### Answer Key:

out = False

in1 = True

... in2 = False or not in1

in3 = not in1 or in2

out = in2 and not in3

### Answer Key:

out = False

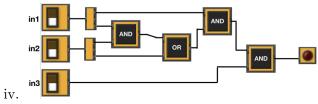

in1 = True

in2 = False

in3 = True

## Answer Key:

out = False

(b) Design a circuit that implements the logical expression:

((in1 and in2) or (not in1)) and ((in2 or not in3) and in3)

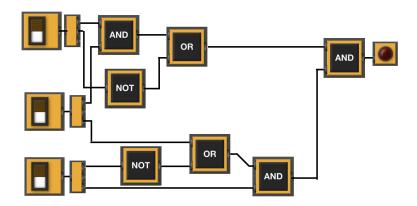

4. (a) Draw the output for the function calls:

import turtle

```
def mystery1(tess, x, y):
    for i in range(2):
        tess.forward(x)
        tess.left(90)
        tess.forward(y)
        tess.left(90)

def mystery2(tina, s):
    mystery1(tina, s, s)
```

i. mystery1(taj, 100, 20)

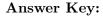

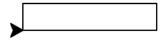

ii. mystery2(taj, 100)

## Answer Key:

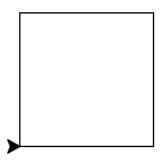

(b) Given the function definitions:

```
def enigma(n):
    for i in range(n+1):
        help(i)
        print()
def help(x):
    for j in range(x):
    print((x-j)*2,end=' ')
```

i. What is the output for enigma(5)?

| 10   |       |
|------|-------|
| 10 8 |       |
| 10 8 | 6     |
| 10 8 | 6 4   |
| 10 8 | 6 4 2 |

5. Design an algorithm that prints out the number of "SDN" cars that were issued tickets after a user-specified date from the NYC parking tickets OpenData. Specify the libraries, inputs and outputs for your algorithm and give the design in pseudocode.

| Summons Number | Plate ID | Registration State | Plate Type | Issue Date | Violation Code | Vehicle Body Type | Vehicle Make | Issuing Agency |
|----------------|----------|--------------------|------------|------------|----------------|-------------------|--------------|----------------|
| 1452304336     | HDD4487  | NY                 | PAS        | 03/01/2019 | 50             | SUBN              | HONDA        | Р              |
| 1452304312     | HLB4369  | NY                 | PAS        | 03/01/2019 | 50             | SDN               | NISSA        | Р              |
| 1454397573     | GYC8645  | NY                 | PAS        | 03/03/2019 | 46             | SUBN              | FORD         | Р              |
| 1454528242     | 797AD2   | MA                 | PAS        | 03/11/2019 | 21             | SUBN              | JEEP         | S              |
| 1440960963     | HHY4596  | NY                 | PAS        | 03/11/2019 | 21             | SDN               | TOYOT        | s              |
| 1453641105     | HXF9462  | 99                 | PAS        | 03/14/2019 | 21             | SUBN              | TOYOT        | S              |
| 1449273531     | HPJ5059  | NY                 | PAS        | 03/14/2019 | 14             | SDN               | HONDA        | Р              |
| 1434121811     | T772573C | NY                 | PAS        | 03/31/2019 | 19             | SDN               | TOYOT        | Р              |
| 1453583476     | XDDY62   | NJ                 | PAS        | 04/03/2019 | 14             | DELV              | FUS          | Р              |
| 1453282713     | GVN2523  | NY                 | PAS        | 04/03/2019 | 21             | SUBN              | тоуот        | S              |
| 1448651736     | HPK2366  | NY                 | PAS        | 04/04/2019 | 48             | SDN               | MITSU        | Р              |
|                |          |                    |            |            |                |                   |              |                |

| Libraries: | Answer Key: pand  | lac  |
|------------|-------------------|------|
|            | Aliswei Key. panc | 1 au |

Input: Answer Key: The name of the CSV file and the year

Output: Answer Key: The number of cars.

**Process:** 

- (a) Ask user for file name and year.
- (b) Open the file as a dataFrame.
- (c) Select all the rows where 'Vehicle Body Type' is 'SDN' and 'Issue Date' is after the date entered by the user.
- (d) Print out the number of selected rows.

- 6. Fill in the Python program that will:
  - prompt the user for the name of the input file
  - prompt the user for the name of the output file
  - read the image from the input file into a data frame
  - compute the height and width of the image
  - extract the **bottom quarter** of the image and save it to the output file

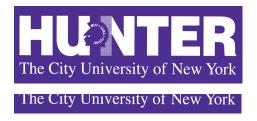

#### Answer Key:

```
#P6,V3: saves the bottom quarter of an image
#Import the libraries for storing and displaying images:
import numpy as np
import matplotlib.pyplot as plt
#Prompt user for input file name:
inFileName = input('Enter input image: ')
#Prompt user for output file name:
outFileName = input('Enter ouput image: ')
#Read image into a numpy array:
img = plt.imread(inFileName)
#Compute the height of the image
height = img.shape[0]
#Compute the width of the image
width = img.shape[1]
# Select bottom quarter and store in bottomQuarterImg
bottomQuarterImg = img[(height//4)*3:, : ]
#Save the bottom quarter image
plt.imsave(outFileName, bottomQuarterImg)
```

7. Complete the following program, based on the payroll dataset in the image below and the comments in the functions:

| Fiscal Year | Agency Name          | Agency Start Date | Work Location<br>Borough | Title Description  | Base Salary | Pay Basis | Regular Hours | OT Hours |
|-------------|----------------------|-------------------|--------------------------|--------------------|-------------|-----------|---------------|----------|
| 2018        | BOARD OF<br>ELECTION | 07/28/2014        | MANHATTAN                | TEMPORARY<br>CLERK | 13.79       | per Hour  | 234.18        | 75.75    |
| 2018        | BOARD OF<br>ELECTION | 02/28/2016        | QUEENS                   | TEMPORARY<br>CLERK | 15          | per Hour  | 1664.55       | 87       |
| 2018        | BOARD OF<br>ELECTION | 03/13/2016        | BRONX                    | FINANCIAL CLERK    | 19.79       | per Hour  | 1638.88       | 66.25    |
| 2018        | BOARD OF<br>ELECTION | 10/02/2017        | BRONX                    | TEMPORARY<br>CLERK | 15          | per Hour  | 1195.75       | 57.5     |
| 2018        | BOARD OF<br>ELECTION | 10/31/2016        | BRONX                    | TEMPORARY<br>CLERK | 15          | per Hour  | 1339.38       | 60.75    |
| 2018        | BOARD OF<br>ELECTION | 06/11/2012        | BRONX                    | TEMPORARY<br>CLERK | 15          | per Hour  | 1258.75       | 58.25    |

### Answer Key:

```
import pandas as pd
  def readDataFrame():
      inFile = input('Enter input file name: ')
      salaries = pd.read_csv(inFile)
      return(salaries)
  def alterDataFrame(df):
      newColName = input('Enter the name of the new column: ')
      df[newColName] = df['Base Salary'] * 1.5
      return(df, newColName)
  def printColumnAverage(df, column):
      avg = df[column].mean()
      print(avg)
  def main():
      df = readDataFrame()
      df2, newColName = alterDataFrame(df)
      printColumnAverage(df2, newColName)
  if __name__ == '__main__':
      main()
8. (a) What are the values of register $s0 for the run of this MIPS program:
      #Sample program that loops down from 50
      ADDI $s0, $zero, 50 #set s0 to 50
      ADDI $s1, $zero, 5 #use to decrement counter, $s0
      ADDI $s2, $zero, 10 #use to compare for branching
      AGAIN: SUB $s0, $s0, $s1
      BEQ $s0, $s2, DONE
       J AGAIN
      DONE: #To break out of the loop
```

(b) Indicate what modifications are needed to the MIPS program (repeated below) so that it decrements by 10 all the way down to 0 (shade in the box for each line that needs to be changed and rewrite the instruction in the space below).

## Answer Key:

```
#Sample program that loops down from 50
ADDI $s0, $zero, 50 #set s0 to 50
ADDI $s1, $zero, 10 #use to decrement counter, $s0
ADDI $s2, $zero, 0 #use to compare for branching
AGAIN: SUB $s0, $s0, $s1
BEQ $s0, $s2, DONE
J AGAIN
DONE: #To break out of the loop
```

9. What is the output of the following C++ programs?

```
//Quote by George R.R. Martin, A Game of Thrones
#include <iostream>
using namespace std;
int main()
{
   cout << "When the snows fall ";
   cout << "and and anthe white winds blow,";
   cout << "and anthe wolf dies but";
   cout << endl << "the pack survives.an";
   return 0;
}</pre>
```

#### Answer Key:

When the snows fall and the white winds blow, the lone wolf dies but the pack survives.

```
//More GOT
        #include <iostream>
        using namespace std;
        int main()
        {
          int count = 0;
          while (count < 2) {
    (b)
            cout <<"If I look back I am lost. ";</pre>
            count++;
          }
          cout << "\nNothing burns like ";</pre>
          cout << "the cold." << endl;</pre>
          return 0;
        }
        Answer Key:
        If I look back I am lost. If I look back I am lost.
        Nothing burns like the cold.
        //tic tac toe
        #include <iostream>
        using namespace std;
        int main()
        {
            int i, j;
            for (i = 0; i < 3; i++)
    (c)
                for (j = 0; j < 3; j++)
                     if (j \% 2 == 0)
                         cout << "0";
                     else
                         cout << "X";
                cout << endl;</pre>
            }
          return 0;
        }
        Answer Key:
        OXO
        OXO
        OXO
10. (a) Translate the following program into a complete C++ program:
        #Python Loops, V3:
        for i in range(0,50,5):
            print(i)
```

## Answer Key:

```
//C++ Loop, V3
#include <iostream>
using namespace std;
int main()
{
   int i;
   for (i = 0; i < 50; i=i+5) {
      cout << i << endl;
   }
   return 0;
}</pre>
```

(b) Write a **complete C++ program** to compute the ticket price to enter the Museum of Natural History. Your program must ask the user for their age and print "Child: \$12.50" if the age entered is 12 or less, "Adult: \$22.00" if the age entered is less than 65, and "Senior: \$17.00" otherwise.

```
//Prints ticket price for the Musemum of Natural History
#include <iostream>
using namespace std;
int main()
{
    cout << "Please enter your age: ";</pre>
    int age = 0;
    cin >> age;
    if (age <= 12)
        cout << "Child: $12.50\n";</pre>
    else if (age < 65)
        cout << "Adult: $22.00\n";</pre>
    else
        cout << "Senior: 17.00\n";
  return 0;
}
```